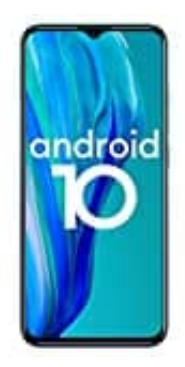

## **Ulefone Note 9P**

## **Im Notfall - Standort automatisch senden**

Damit Ersthelfer dich schneller finden, wählst du eine Notrufnummer, z. B. 911 in den USA oder 112 in Europa.

Wenn der Android-Notfall-Standortdienst in deinem Land und Mobilfunknetz angeboten wird und bei dir aktiviert ist, sendet dein Smartphone automatisch Informationen zu deiner geografischen Position. So kannst du schneller von Ersthelfern gefunden werden. Wenn der Notfall-Standortdienst deaktiviert ist, sendet der Mobilfunkanbieter während eines Notrufs oder einer SMS möglicherweise trotzdem den Standort des Geräts.

- 1. Öffnen auf Ihrem Smartphone die **Einstellungen**.
- 2. Tippee auf **Standort**. Falls "Standort" nicht angezeigt wird, tippe auf **Sicherheit & Standort** und dann auf **Standort**.
- 3. Tippe auf **Erweitert → Notfall-Standortdienst** oder **Notfall-Standortdienst von Google**.
- 4. Aktiviere oder deaktiviere den Notfall-Standortdienst.

Dein Smartphone verwendet den Notfall-Standortdienst nur, wenn eine Notrufnummer angerufen oder eine SMS an eine solche Nummer geschickt wird. Während des Notrufs verwendet der Notfall-Standortdienst unter Umständen die Standortdienste von Google und andere Informationen, um den aktuellen Standort des Geräts möglichst exakt zu bestimmen. Wenn du diese Daten in Notfällen freigibst, sendet der Notfall-Standortdienst möglicherweise zusätzliche kontextbezogene Informationen, z. B. die Sprache, die für das Gerät festgelegt ist. is oder einer SMS möglicherweise trotzdem den Standort des Geräts.<br>
en auf Ihrem Smartphone die **Einstellungen**.<br>
ee auf **Standort**. Falls "Standort" nicht angezeigt wird, tippe auf **Sicherheit & Standort.**<br>
e auf **Erweit** 

Dein Smartphone sendet diese Daten an autorisierte Notfallpartner, damit der Rettungsdienst dich finden und dir helfen kann. Deine Daten werden direkt von deinem Smartphone – also nicht über Google – an die Notfallpartner gesendet.

*Wenn der Notfall-Standortdienst beim Anruf oder beim Senden einer SMS aktiv war, überträgt dein Smartphone Nutzungs-und Analysedaten an Google. Anhand dieser Daten wird lediglich analysiert, wie gut der Notfall-Standortdienst funktioniert. Sie lassen keinen Rückschluss auf deine Person zu und werden von Google auch nicht verwendet, um dich zu identifizieren.*